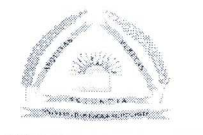

## MODELO ESTÁNDAR DE CONTROL INTERNO - MECIP -COMPONENTE CORPORATIVO DE CONTROL ESTRATÉGICO

## COMPONENTE: ADMINISTRACIÓN DE RIESGOS ESTÁNDAR: IDENTIFICACIÓN DE RIESGOS

FORMATO:

Identificación de Riesgos - Objetivos Institucionales 66

 $N^{\circ}$ :

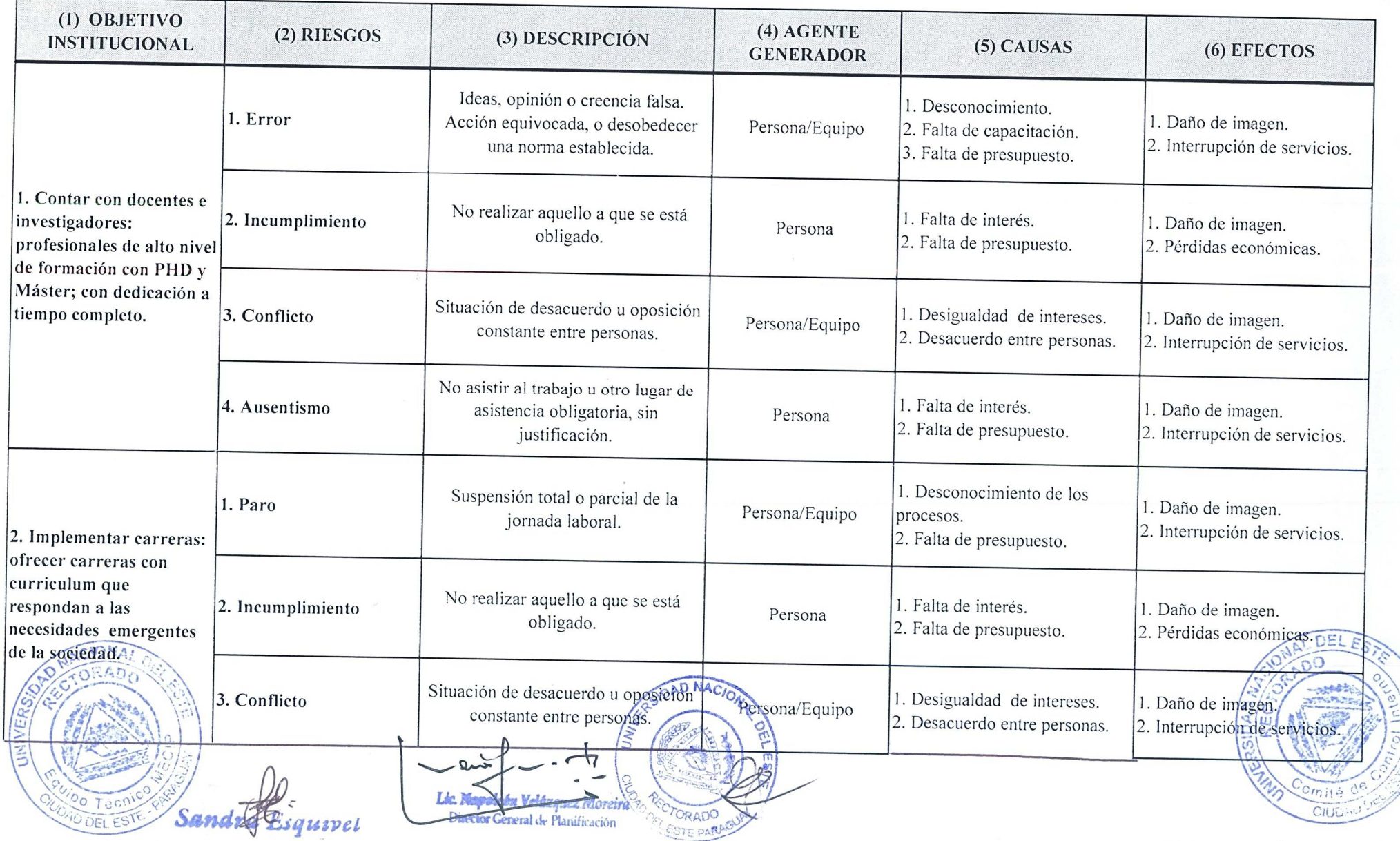

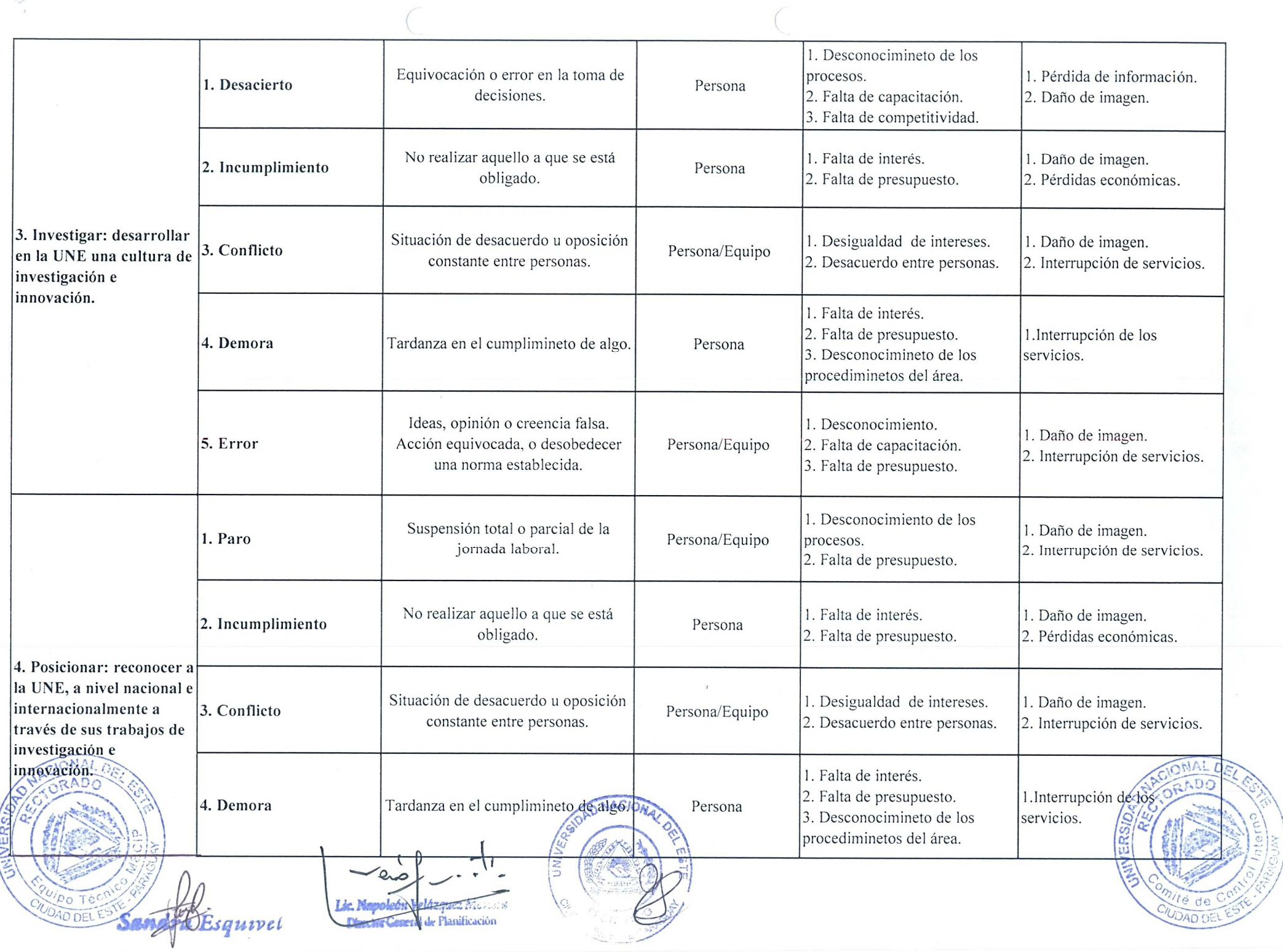

 $\label{eq:2.1} \mathcal{E}_{\mathcal{P}_1} = \dots = \mathcal{E}_{\mathcal{P}_N} =$ 

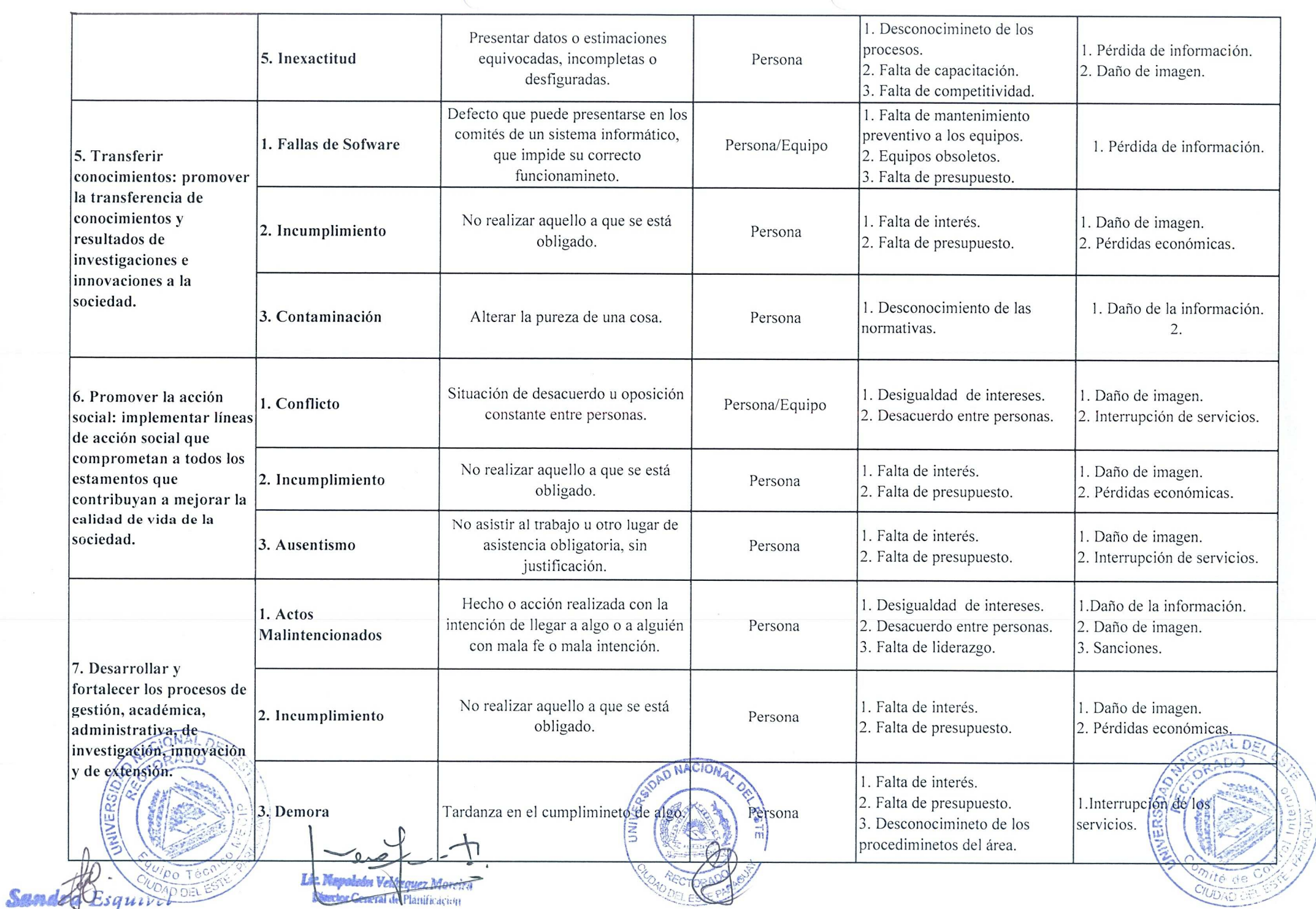

 $\sqrt{2}$ 

 $\mathbb{Z}_p^{n+1} = \mathbb{Z}_p^{n}$ 

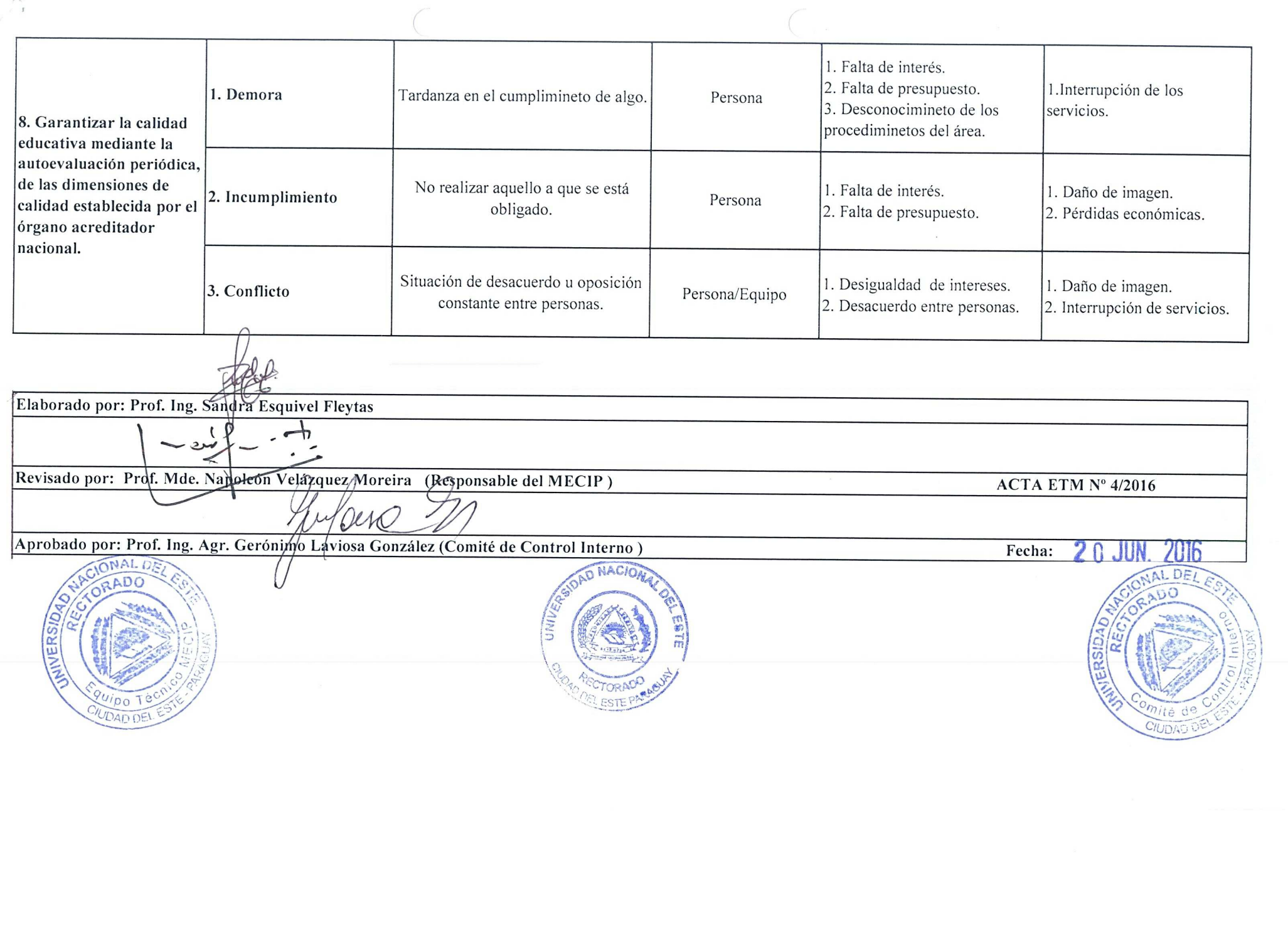

 $\label{eq:10} \mathbf{r}_{\text{max}}^{(n)} = \mathbf{r}_{\text{max}} = -\mathbf{p}_{\text{min}}$